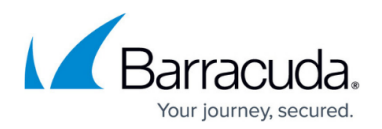

# **Overview**

#### <https://campus.barracuda.com/doc/42042812/>

Barracuda ArchiveOne provides Microsoft Exchange Administrators tools to maximize efficiency and reduce the cost of growing Exchange environments while complying with internal and government policies.

Built on a simple and flexible design, its extended management capabilities allow businesses to govern their data. It is designed for the "real world" where email data resides not only in Exchange or Office 365, but also on network file servers and end-user systems – in the form of PST files – where it is not feasible to archive all email data before enforcing retention or searching messages. This real world approach separates ArchiveOne from the competition because it aligns with the needs of the business today and tomorrow.

ArchiveOne seamlessly integrates with Outlook and Outlook Web Access (OWA) and the majority of customers are installed, configured, and ready to archive in one day, in fact many refer to it as a "set and forget" solution. End users can access archived data from their Outlook or OWA folders, even when offline, and in the event that an archived message is deleted, they can search the archive from an integrated web-based search portal.

With end users also able to access archived message from mobile devices, ArchiveOne provides a transparent end-user experience.

## **Benefits**

- Integrated platform for archiving, compliance, and search
- Scales to tens of thousands of mailboxes across multiple Exchange servers
- Flexible deployment with on-premise and hybrid cloud options
- Familiar web interface for Exchange Admins
- Seamless, unobtrusive end-user experience and mobile support
- Compatible with all recent versions of Microsoft Exchange and Outlook

### **Key Features**

- **Archive via policy for granular control over data**  Implement detailed policies to archive, preserve, collect, or expire live, PST file and archived data for defensible information management.
- **Archive via Journal for secure capture of email communication** Securely capture and store email communications for some or all members of your business to enforce compliance with government regulations.

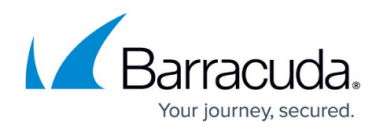

- **Hold and preserve data** Enforce legal holds on messages, whether in mailboxes, PST files or the archive, to meet eDiscovery demands.
- **Manage PST data and eliminate PST files** Discover, centralize, migrate, and eliminate PST data and centrally control all corporate email.
- **Search live, personally stored PST & archive data** Find email data and fulfill eDiscovery requests without archiving; archive only that data which needs to be retained.
- **Enforce retention and deletion policies** Automatically maintain compliance and manage archive cost.
- **Sample live and archive data** Proactively monitor business for adherence to corporate policies.

### **Components**

- **ArchiveOne Service** Service that runs on a Windows 2008 or later system and does the archiving by moving messages and/or attachments in mailboxes to storage. The archived data is replaced with links which reference the storage. There is typically one ArchiveOne Service installed per Exchange site or admin group.
- **ArchiveOne Admin Console** Program used to configure the actions of the ArchiveOne Service. This can be installed and run by anyone running a suitable Windows PC who is in the defined list of users allowed to use it.
- **Search and Retrieval Website** Allows users to search the archives of their own mailboxes, or mailboxes to which they have been granted access, and to retrieve archived mail.
- **PST Processor** A PST Processor application that discovers and processes PST files. This application can be run either from each computer with an active Outlook session, or from a centrally located server.
- **Quick Link Client** Optional component that can be deployed to user PCs to enhance the integration of archive retrieval into Outlook.
- **Laptop Client** Optional component that can be deployed to laptop users to allow them to keep a copy of their archived messages on their laptop when they are disconnected from the network.
- **ArchiveOne Index Optimization Service** Performs background repository optimization to speed up index searches.
- **ArchiveOne Collection Coordinator Service** Assists operations.
- **ArchiveOne Monitor Service** Runs alongside ArchiveOne Service and ensures it is running. If the ArchiveOne Service encounters any problems and shuts down, ArchiveOne Monitor Service restarts it and re-runs whatever activity ArchiveOne Service was doing at the time of the shut down.

Optionally, you can install third-party storage management software to write archive data to a storage system such as an optical disk jukebox or a SAN. This is not necessary if you are writing archive data to locally connected hard drive or storage that emulates a locally connected hard drive.

## Barracuda ArchiveOne

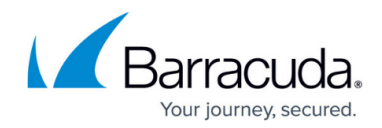

© Barracuda Networks Inc., 2020 The information contained within this document is confidential and proprietary to Barracuda Networks Inc. No portion of this document may be copied, distributed, publicized or used for other than internal documentary purposes without the written consent of an official representative of Barracuda Networks Inc. All specifications are subject to change without notice. Barracuda Networks Inc. assumes no responsibility for any inaccuracies in this document. Barracuda Networks Inc. reserves the right to change, modify, transfer, or otherwise revise this publication without notice.